# **CSE 331**

#### Enumerated types (enum)

slides created by Marty Stepp based on materials by M. Ernst, S. Reges, D. Notkin, R. Mercer, Wikipediahttp://www.cs.washington.edu/331/

1

# **Anti-pattern: int constants**

```
public class Card {
public static final int CLUBS = 0;
public static final int DIAMONDS = 1;public static final int HEARTS = 2;
public static final int SPADES = 3;. .

private int suit;. .

public void setSuit(int suit) {
        this.suit = suit;
    }}
```
• What's wrong with using int constants to represent card suits?

**usianalle 3 and variation** (also bad): using Strings for the same purpose.

# **Enumerated types**

#### • enum: A type of objects with a fixed set of constant values.

```
public enum Name {

VALUE, VALUE, ..., VALUE}
```
- Usually placed into its own .java file.
- C has enums that are really ints; Java's are objects.

```
public enum Suit {
CLUBS, DIAMONDS, HEARTS, SPADES}
```
#### • Effective Java Tip #30: Use enums instead of int constants. "The advantages of  $e$ num types over <code>int</code> constants are compelling.

Enums are far more readable, safer, and more powerful."

# **What is an enum?**

• The preceding enum is roughly equal to the following short class:

}

```
public final class Suit extends Enum<Suit> {public static final Suit CLUBS   = new Suit();

public static final Suit DIAMONDS = new Suit();
public static final Suit HEARTS = new Suit();
public static final Suit SPADES = new Suit();
```

```
private Suit() {} // no more can be made
```
# **What can you do with an enum?**

• use it as the type of a variable, field, parameter, or return

```
public class Card {
private Suit suit;. .
}
```
• compare them with  $==$  (why don't we need to use  $equals$ ?)

```
if (suit == Suit.CLUBS) { ...
```
• compare them with compareTo (by order of declaration)

```
public int compareTo(Card other) {
    if (suit != other.suit) {
return suit.compareTo(other.suit);} ...}
```
# **The switch statement**

```
switch (boolean test) {
    case value:code;

break;case value:
         code;

break;...
default: // if it isn't one of the above valuescode;

break;}
```
- an alternative to the if/else statement
	- must be used on integral types (e.g. int, char, long, **enum**)
	- instead of a break, a case can end with a return, or if neither is present, it will "fall through" into the code for the next case

# **Enum methods**

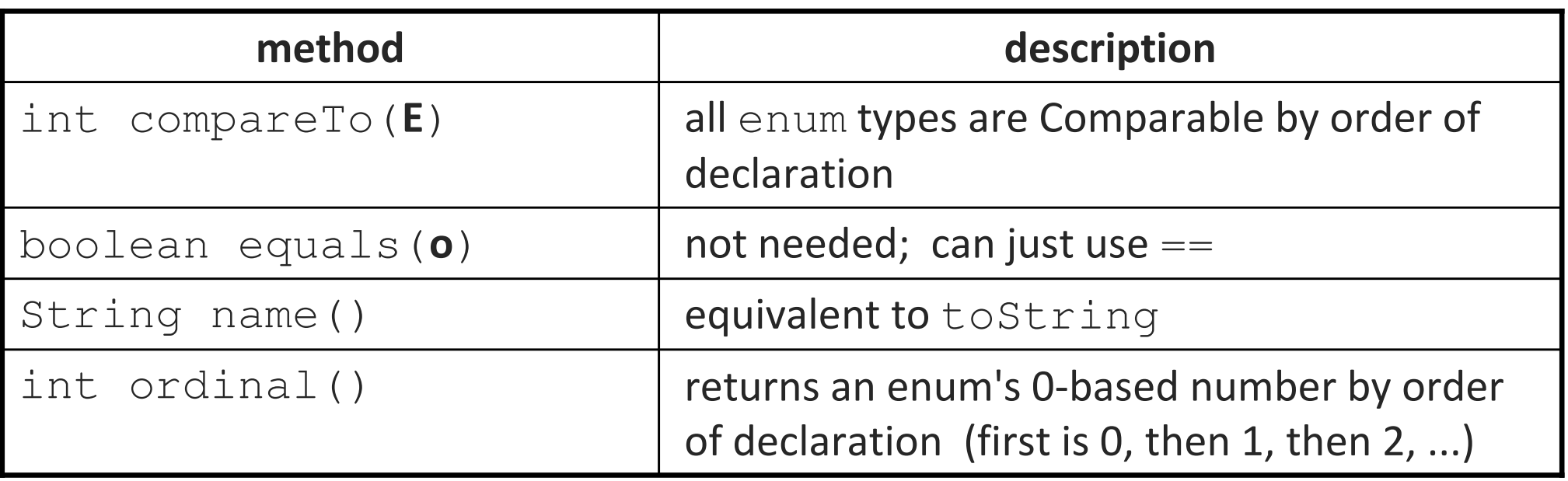

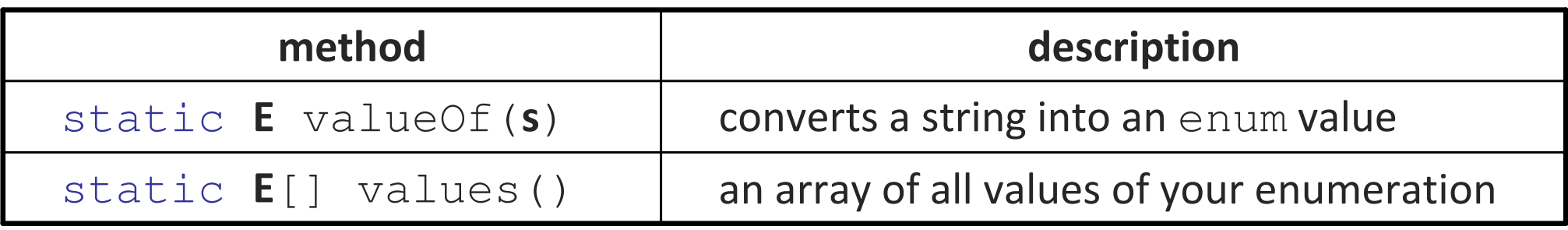

# **EnumSet**

• class EnumSet from java.util represents a set of enum values and has useful methods for manipulating enums:

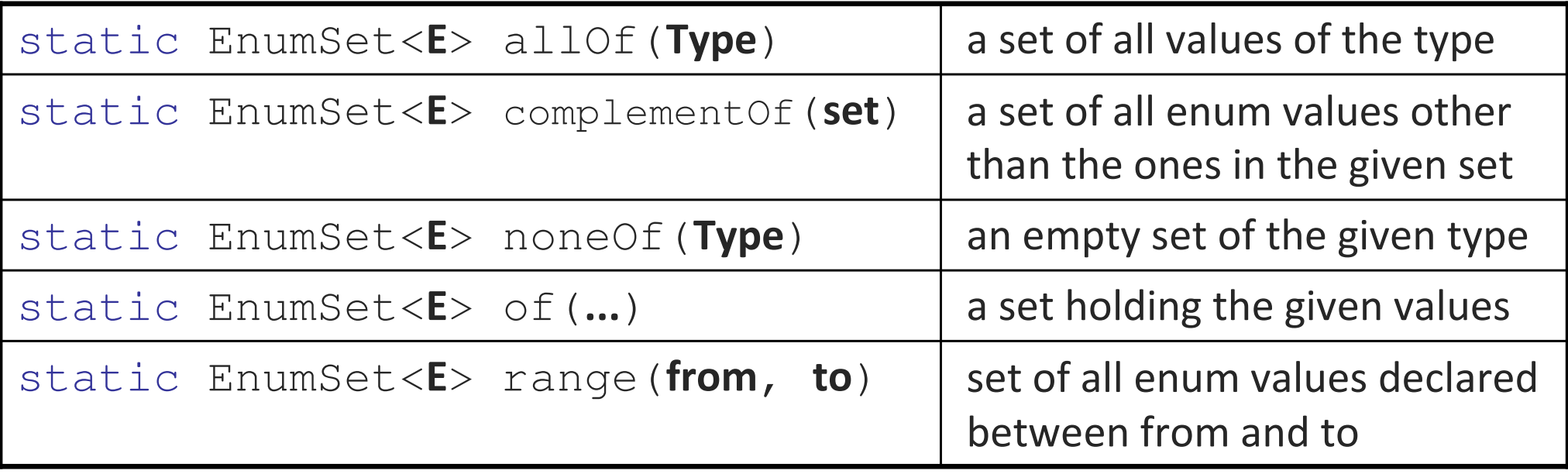

```
Set<Coin> coins = EnumSet.range(Coin.NICKEL, Coin.QUARTER);
for (coin c : coins) {System.out.println(c);        // see also: EnumMap
}
```
- **Effective Java Tip #32:** Use EnumSet instead of bit fields.
- $\textcolor{red}{\bullet}$  Effective Java Tip #33: Use  $\text{EnumMap}$  instead of ordinal indexing.

#### **More complex enums**

• An enumerated type can have fields, methods, and constructors:

```
public enum Coin {
PENNY(1), NICKEL(5), DIME(10), QUARTER(25);private int cents;private Coin(int cents) {
       this.cents = cents;
    }public int getCents() { return cents; }public int perDollar() { return 100 / cents; }public String toString() { // "NICKEL (5c)"
return super.toString() + " (" + cents + "c)";}
```
}